Creo Parametric 1.0

- 13 ISBN 9787111394624
- 10 ISBN 7111394623

出版时间:2012-9

页数:303

版权说明:本站所提供下载的PDF图书仅提供预览和简介以及在线试读,请支持正版图书。

#### www.tushu000.com

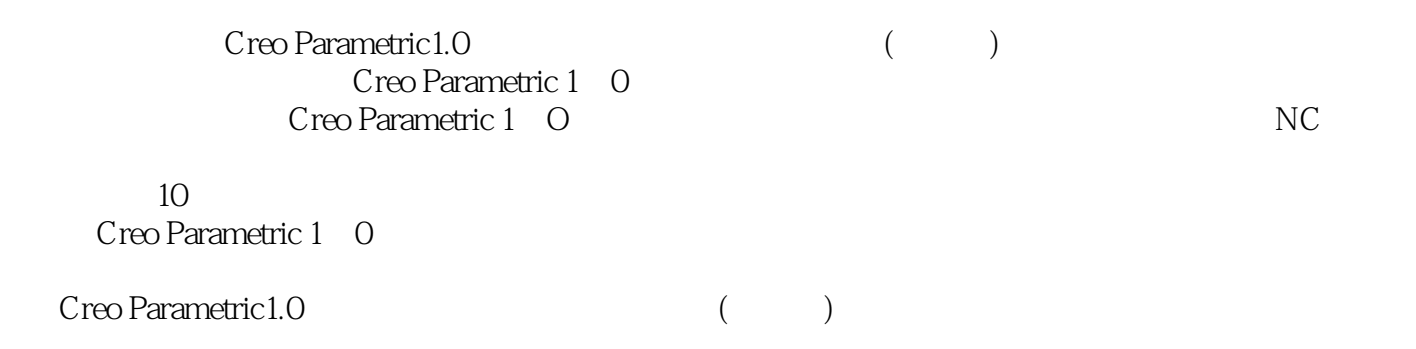

```
11 \quad 11 1 1
1 \quad 1 \quad 21\quad21\quad2\quad11 \t2 \t2 1.3 数控机床的组成与分类
1 3 1
 1.3.2 数控机床的分类
1\quad 41\quad 4\quad 11\quad4\quad21\quad 51\quad 5\quad 1\qquad n1\quad5\quad2\qquad\qquad\forall f1\quad 5\quad 3 an
 1.6 数控加工程序编制的内容与步骤
 2 Creo Parametric 1 0
2. 1 Creo Parametric 1 0
2. 1. 1 Creo Parametric 1 0
2.1.2 Creo Parametric 1.0
2. 2 Creo Parametric 1 ONC
2 \t2 \t12\ 2\ 22 2 3
2 2 4
\begin{array}{ccc} 2&2&5\\ 2&2&6 \end{array}2 6 NC
2 2 7
2\,2\,82. 3 Creo Parametric 1 ONC
2 3 1 NC
2 3 2
2 3 3
2.4 Creo Parametric 1 O NC
2.5 ---Creo
2 5 1 NC
\begin{array}{ccc} 2 & 5 & 2 \\ 2 & 5 & 3 \end{array}5 3
3<sub>1</sub>3 1
3 1 1
3 1 2
3 <sup>2</sup>
3 \t2 \t1
```
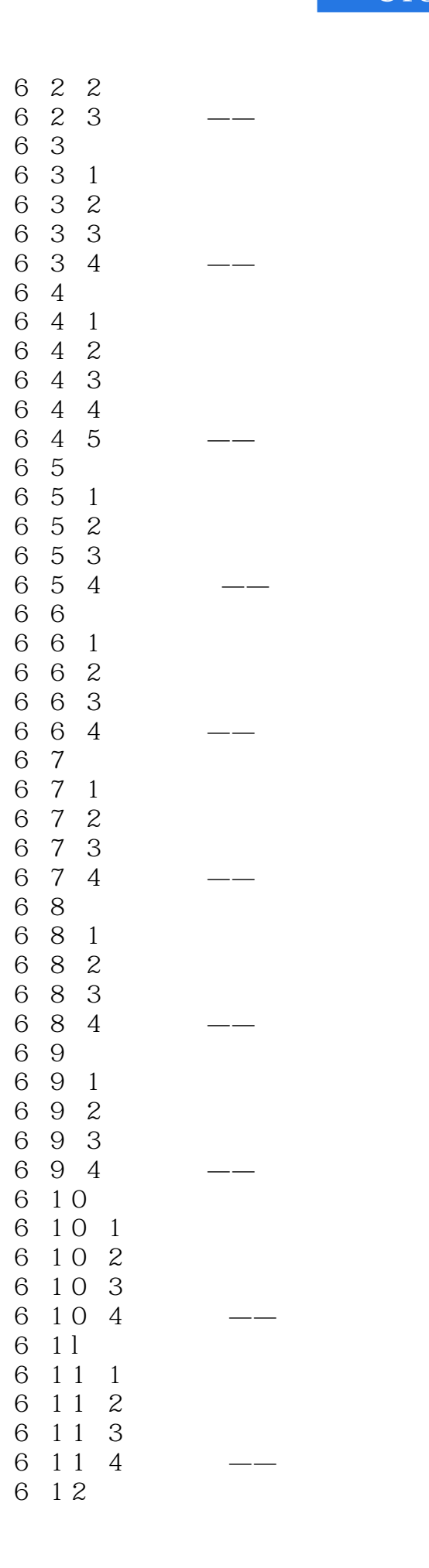

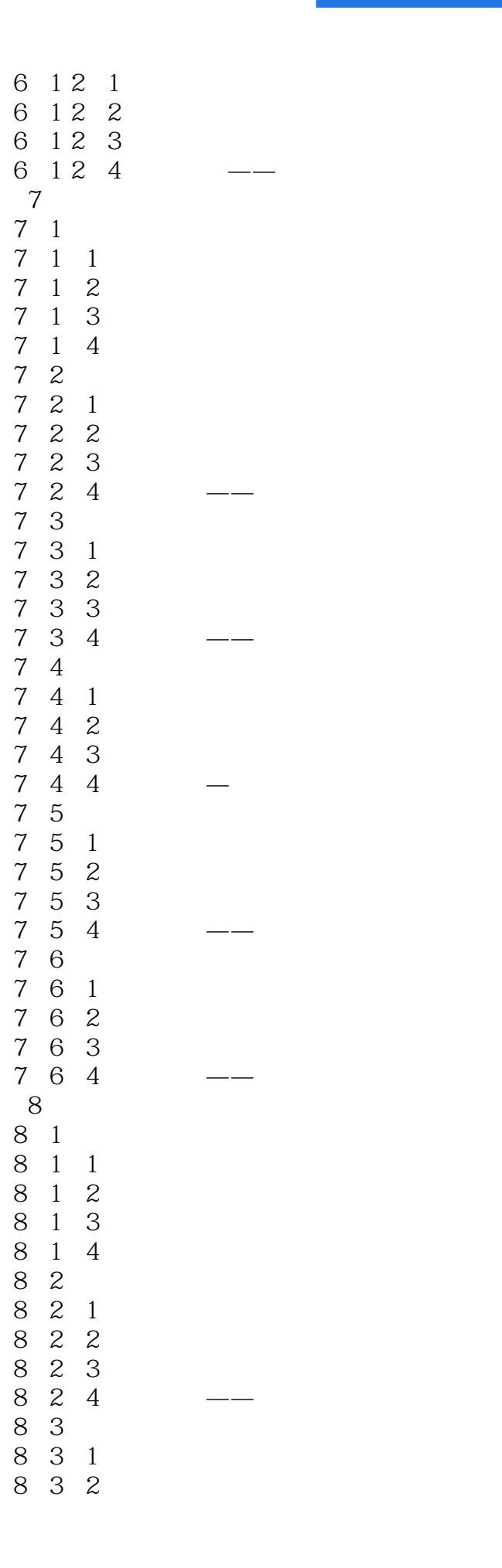

本站所提供下载的PDF图书仅提供预览和简介,请支持正版图书。

:www.tushu000.com